#### МИНИСТЕРСТВО НАУКИ И ВЫСШЕГО ОБРАЗОВАНИЯ РОССИЙСКОЙ ФЕДЕРАЦИИ ФЕДЕРАЛЬНОЕ ГОСУДАРСТВЕННОЕ БЮДЖЕТНОЕ ОБРАЗОВАТЕЛЬНОЕ УЧРЕЖДЕНИЕ ВЫСШЕГО ОБРАЗОВАНИЯ «РЯЗАНСКИЙ ГОСУДАРСТВЕННЫЙ УНИВЕРСИТЕТ ИМЕНИ С.А. ЕСЕНИНА»

Утверждаю: Декан физико-математического факультета Н.Б. Федорова «30» августа 2019 г.

#### **РАБОЧАЯ ПРОГРАММА УЧЕБНОЙ ДИСЦИПЛИНЫ**

#### **«СТРУКТУРА ПРОГРАММНЫХ СРЕДСТВ ЦИФРОВИЗАЦИИ ЭКОНОМИКИ»**

Уровень основной профессиональной образовательной программы: **бакалавриат**

Направление подготовки: **38.03.05 Бизнес-информатика**

Направленность (профиль) подготовки: **Цифровая экономика**

Форма обучения: **очная**

Срок освоения ОПОП: **нормативный срок освоения 4 года**

Факультет: **физико-математический**

Кафедра: **информатики, вычислительной техники и методики преподавания информатики**

Рязань 2019

#### **ВВОДНАЯ ЧАСТЬ 1. ЦЕЛИ ОСВОЕНИЯ ДИСЦИПЛИНЫ**

Целью освоения учебной дисциплины «Структура программных средств цифровизации экономики» является формирование у обучающихся профессиональных компетенций в процесс изучения принципов функционирования и разработки программных комплексов в сфере цифровизации.

Задачи дисциплины:

- изучить принципы организации проектирования и содержание этапов процесса разработки программных комплексов;
- рассмотреть задачи и методы исследования и обеспечения качества и надежности программных компонентов;
- изучить экономико-правовые основы разработки программных продуктов

#### **2. МЕСТО ДИСЦИПЛИНЫ В СТРУКТУРЕ ОПОП ВУЗА**

**2.1.** Дисциплина Б1.В.ДВ.05.02 «Структура программных средств цифровизации экономики» относится к вариативной части (дисциплины по выбору обучающихся) блока Б1.

**2.2.** Для изучения дисциплины необходимы знания, умения, навыки, формируемые предшествующими дисциплинами:

*- Программирование;*

*- Объектно-ориентированное программирование;*

*- Обработка запросов в системах управления базами данных.*

**2.3.** Перечень последующих учебных дисциплин, для которых необходимы знания, умения, навыки, формируемые данной учебной дисциплиной:

*- Программирование на встроенном языке информационной системы;*

*- Производственная практика по получению профессиональных умений и опыта профессиональной деятельности.*

#### 2.4. Требования к результатам освоения учебной дисциплины «Структура программных средств цифровизации экономики»

Изучение данной учебной дисциплины направлено на формирование у обучающихся следующих профессиональных (ПКВ) компетенций:

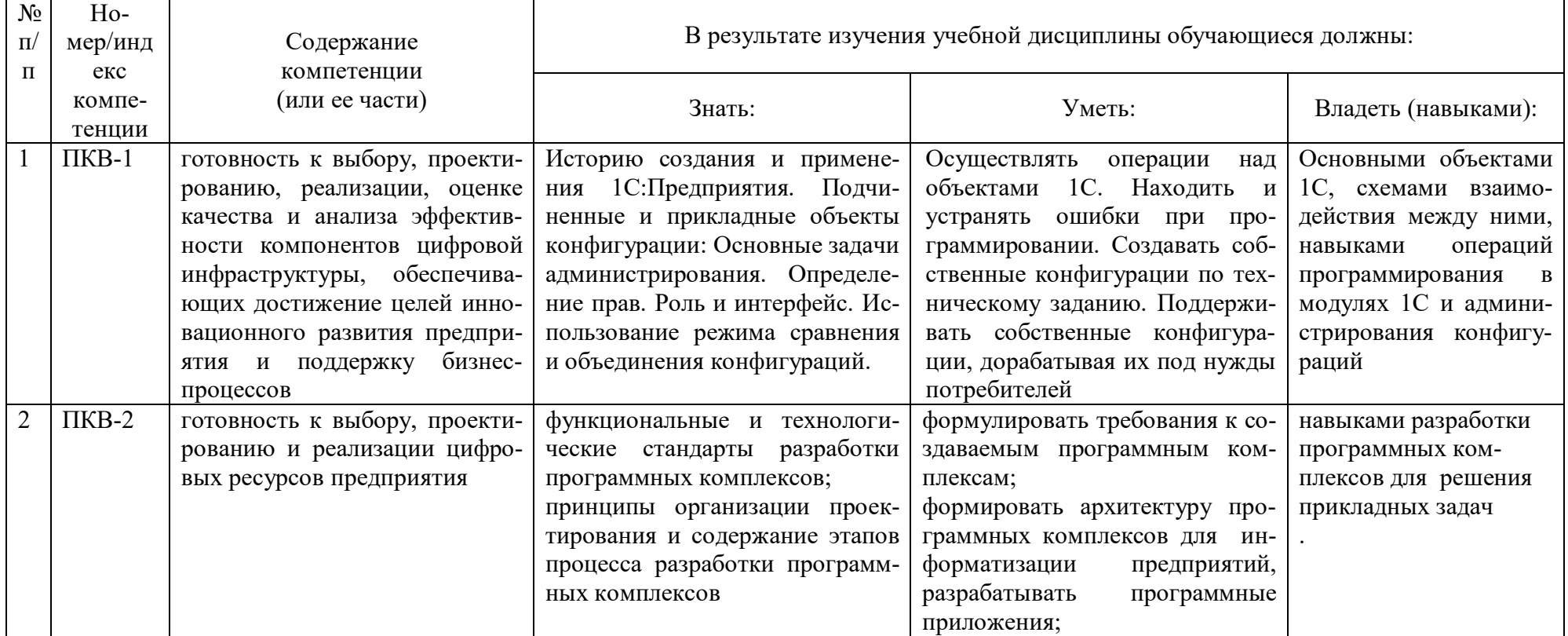

#### **2.5. Карта компетенций дисциплины**

#### **КАРТА КОМПЕТЕНЦИЙ ДИСЦИПЛИНЫ**

#### НАИМЕНОВАНИЕ ДИСЦИПЛИНЫ: **СТРУКТУРА ПРОГРАММНЫХ СРЕДСТВ ЦИФРОВИЗАЦИИ ЭКОНОМИКИ**

**Цель дисциплины:** формирование у обучающихся профессиональных компетенций в процессе изучения принципов функционирования и разработки программных комплексов в сфере цифровизации.

В процессе освоения данной дисциплины студент формирует и демонстрирует следующие

#### **Профессиональные компетенции:**

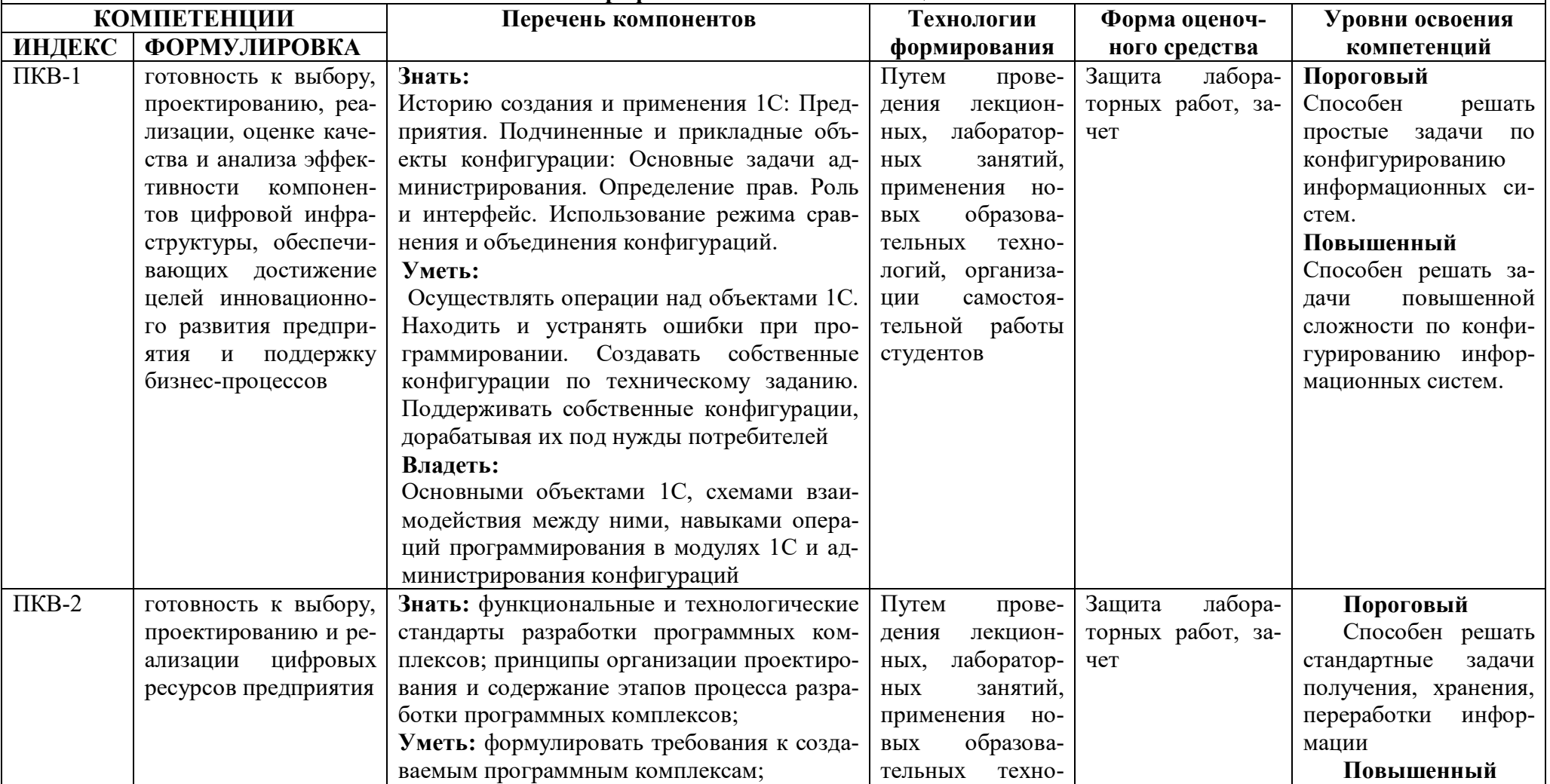

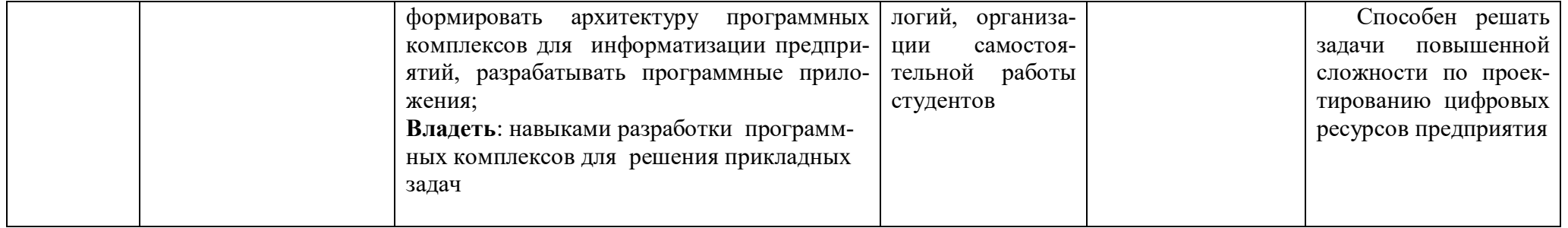

#### **ОСНОВНАЯ ЧАСТЬ**

## **1. ОБЪЕМ УЧЕБНОЙ ДИСЦИПЛИНЫ И ВИДЫ УЧЕБНОЙ РАБОТЫ**

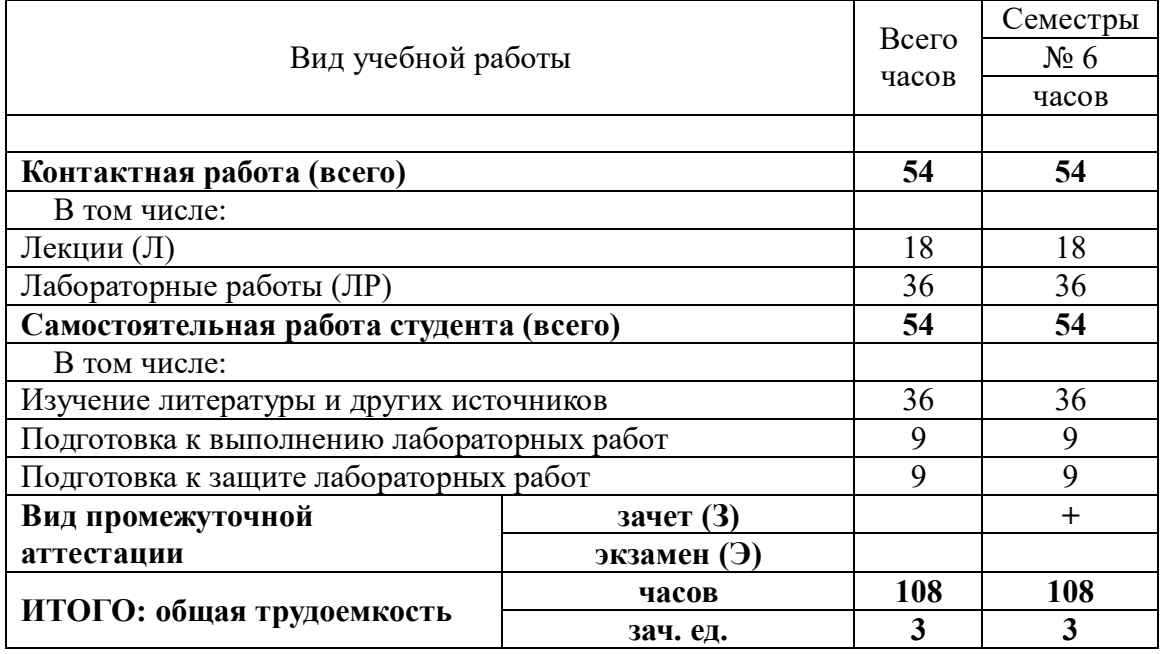

## **2. СОДЕРЖАНИЕ УЧЕБНОЙ ДИСЦИПЛИНЫ**

## **2.1. Содержание разделов учебной дисциплины**

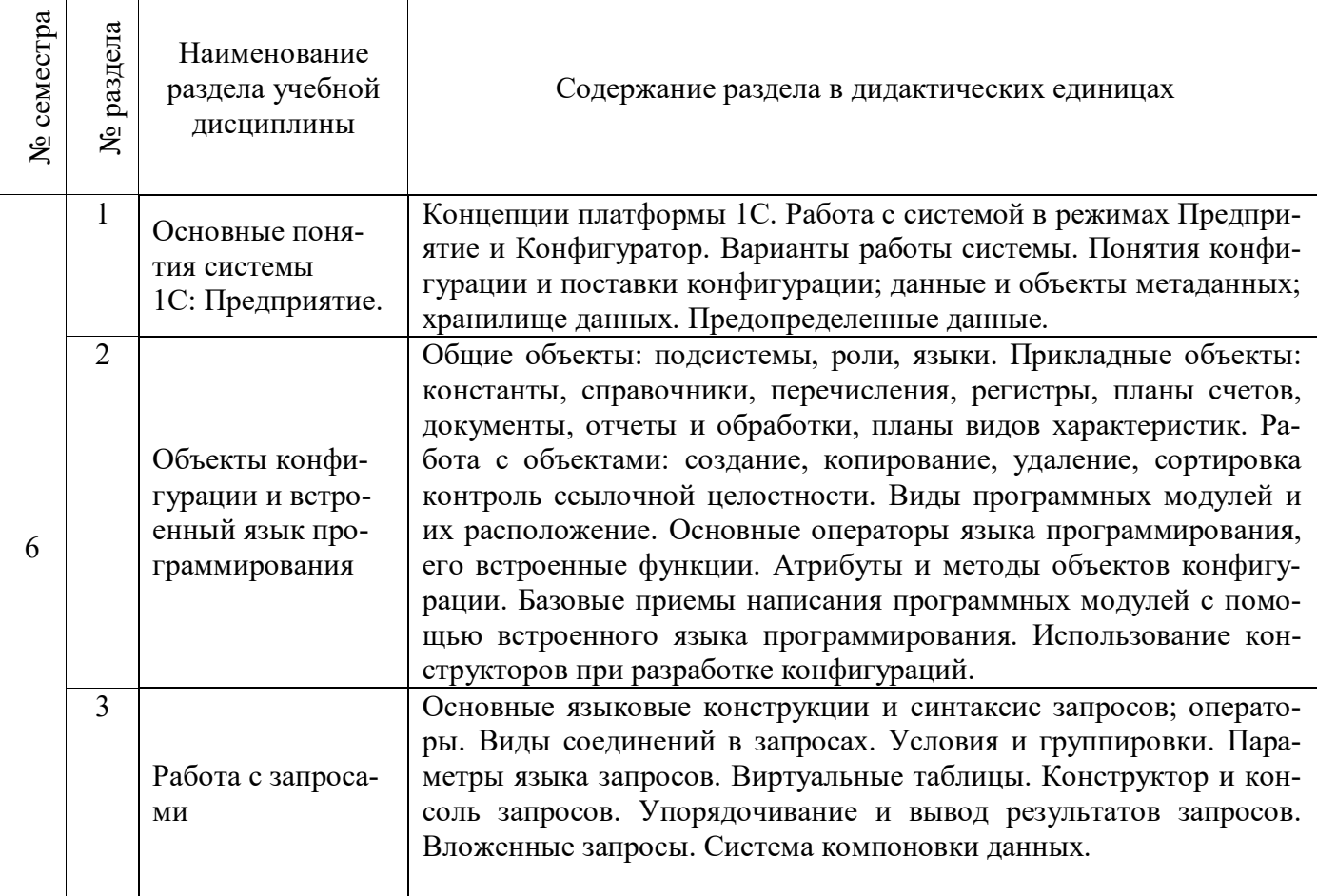

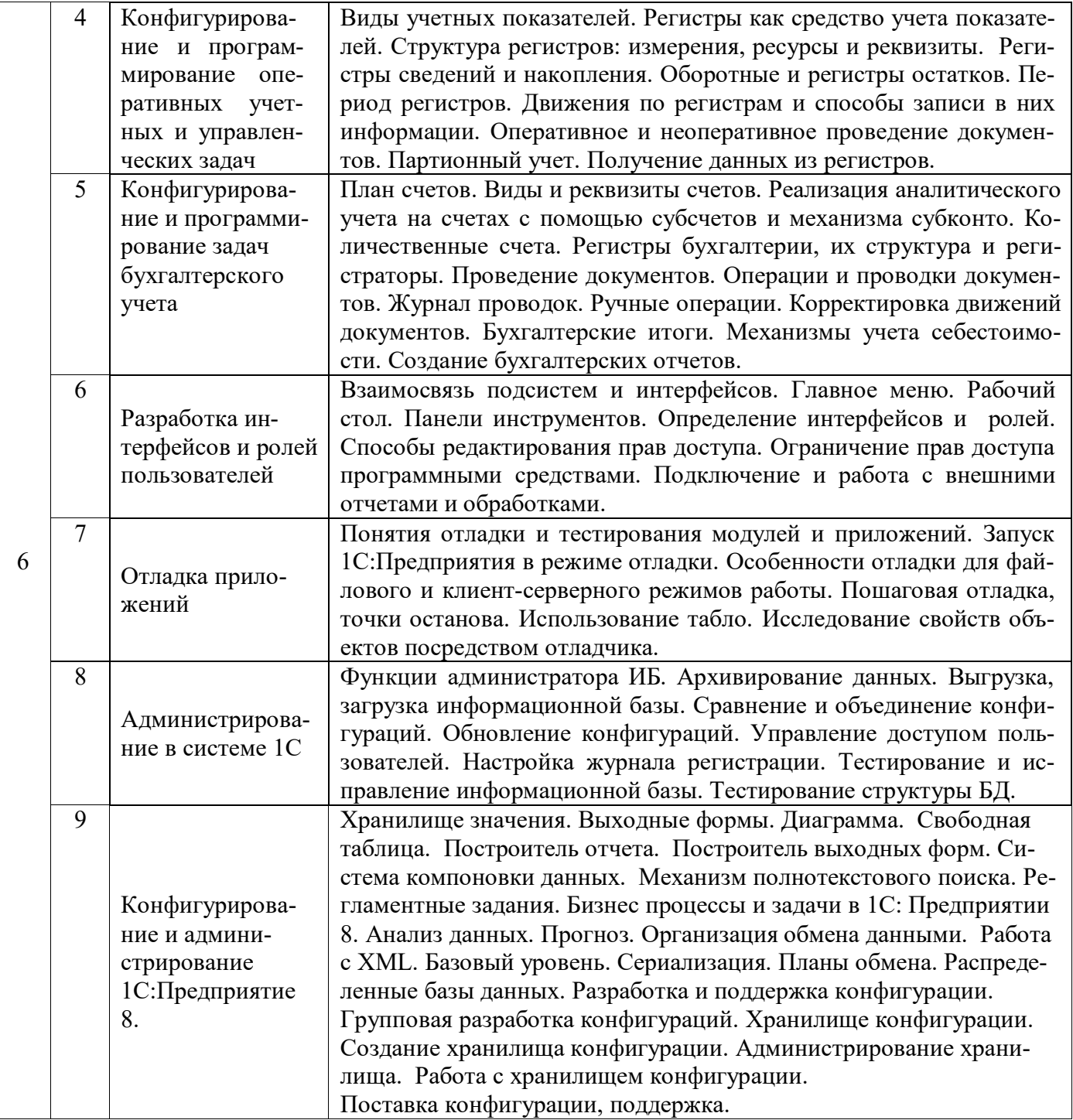

#### № сем естра № раздела Наименование раздела учебной дисциплины Виды учебной деятельности, включая самостоятельную работу студентов ( в часах) Формы текущего контроля успеваемости (*по неделям семестра*)  $\text{J}$   $\text{I}$   $\text{I}$   $\text{I}$   $\text{C}$   $\text{P}$   $\text{C}$   $\text{C}$   $\text{C}$   $\text{C}$   $\text{C}$   $\text{C}$   $\text{C}$   $\text{C}$   $\text{C}$   $\text{C}$   $\text{C}$   $\text{C}$   $\text{C}$   $\text{C}$   $\text{C}$   $\text{C}$   $\text{C}$   $\text{C}$   $\text{C}$   $\text{C}$   $\text{C}$   $\text{$ 6 1 Основные понятия системы 1С: Предприятие.  $2 \mid 2 \mid 6 \mid 10$ *2 неделя:* Защита лабораторной работы (ЛР № 1) 2 Объекты конфигурации и встроенный язык программирования  $2 \mid 2 \mid 6 \mid 10$ *3 неделя:* Защита лабораторной работы (ЛР № 2) 3 Работа с запросами  $\begin{array}{|c|c|c|c|c|c|} \hline 2 & 4 & 6 & 12 \ \hline \end{array}$ *4 неделя:* Защита лабораторной работы (ЛР № 3) 4 Конфигурирование и программирование оперативных учетных и управленческих задач 2 4 6 12 *6 неделя:* Защита лабораторной работы (ЛР № 4) 5 Конфигурирование и программирование задач бухгалтерского учета 2 4 6 12 *8 неделя:* Защита лабораторной работы (ЛР  $\mathcal{N}$ о 5) 6 Разработка интерфейсов и ролей пользователей 2 6 6 14 *11 неделя:* Защита лабораторной работы (ЛР № 6) 7 Отладка приложеотладка приложе  $\begin{vmatrix} 2 & 4 & 6 \end{vmatrix}$  12 *13 неделя:* Защита лабораторной работы (ЛР № 7) 8 Администрирова- $H<sub>2</sub>$ <sub>H</sub>MA EXPARTE 12  $\begin{vmatrix} 2 & 4 & 6 \end{vmatrix}$  12 *15 неделя:* Защита лабораторной работы (ЛР № 8) 9 Конфигурирование и администрирование 1С:Предприятие 8. 2 6 6 14 *18 неделя:* Защита лабораторной работы (ЛР № 9) **ИТОГО 18 36 54 108**

#### **2.2. Разделы учебной дисциплины, виды учебной деятельности и формы контроля**

## **2.3. Лабораторный практикум**

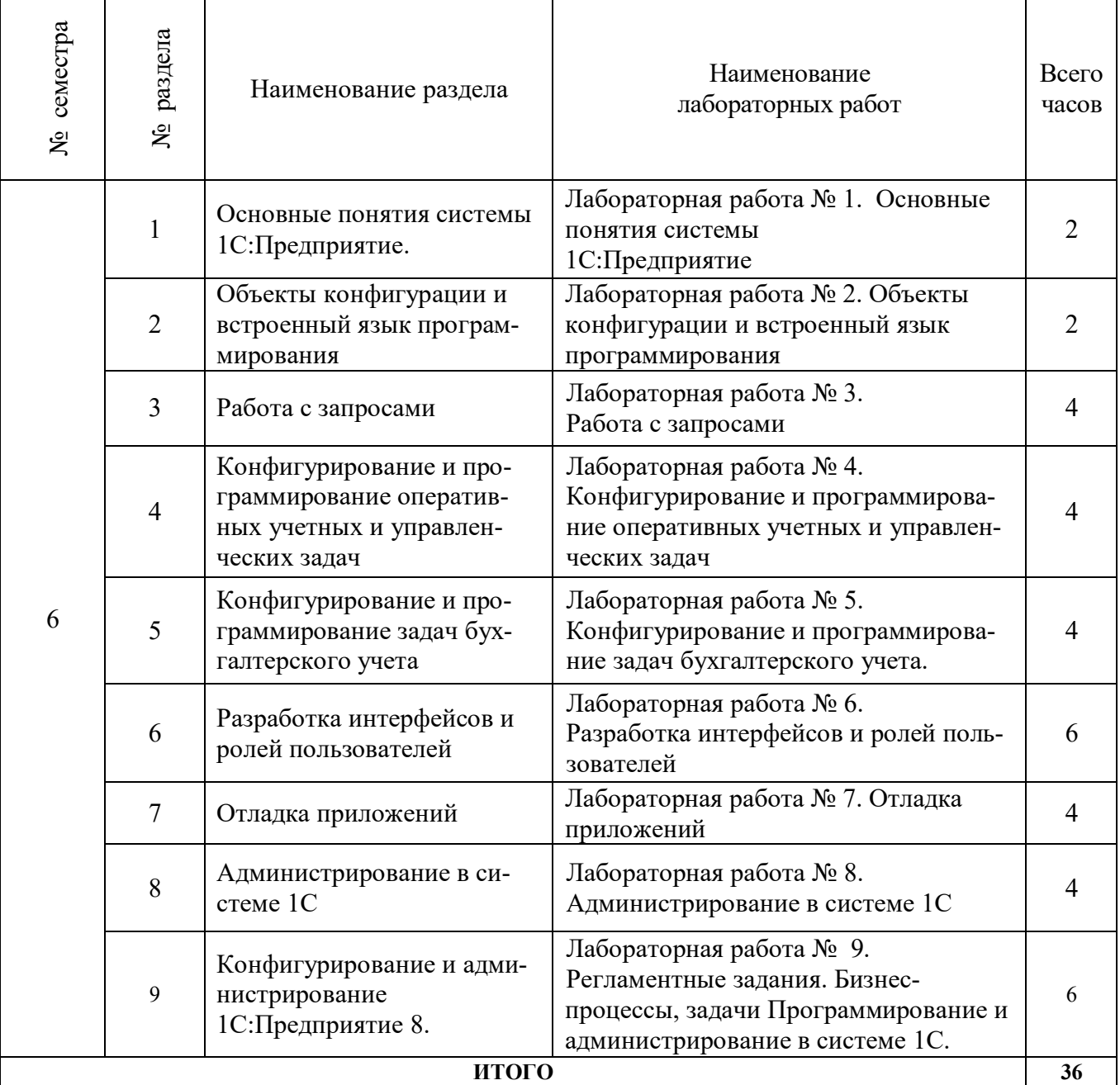

## **2.4. Курсовые работы** не предусмотрены

### **3. САМОСТОЯТЕЛЬНАЯ РАБОТА СТУДЕНТА**

#### **3.1. Виды СРС**

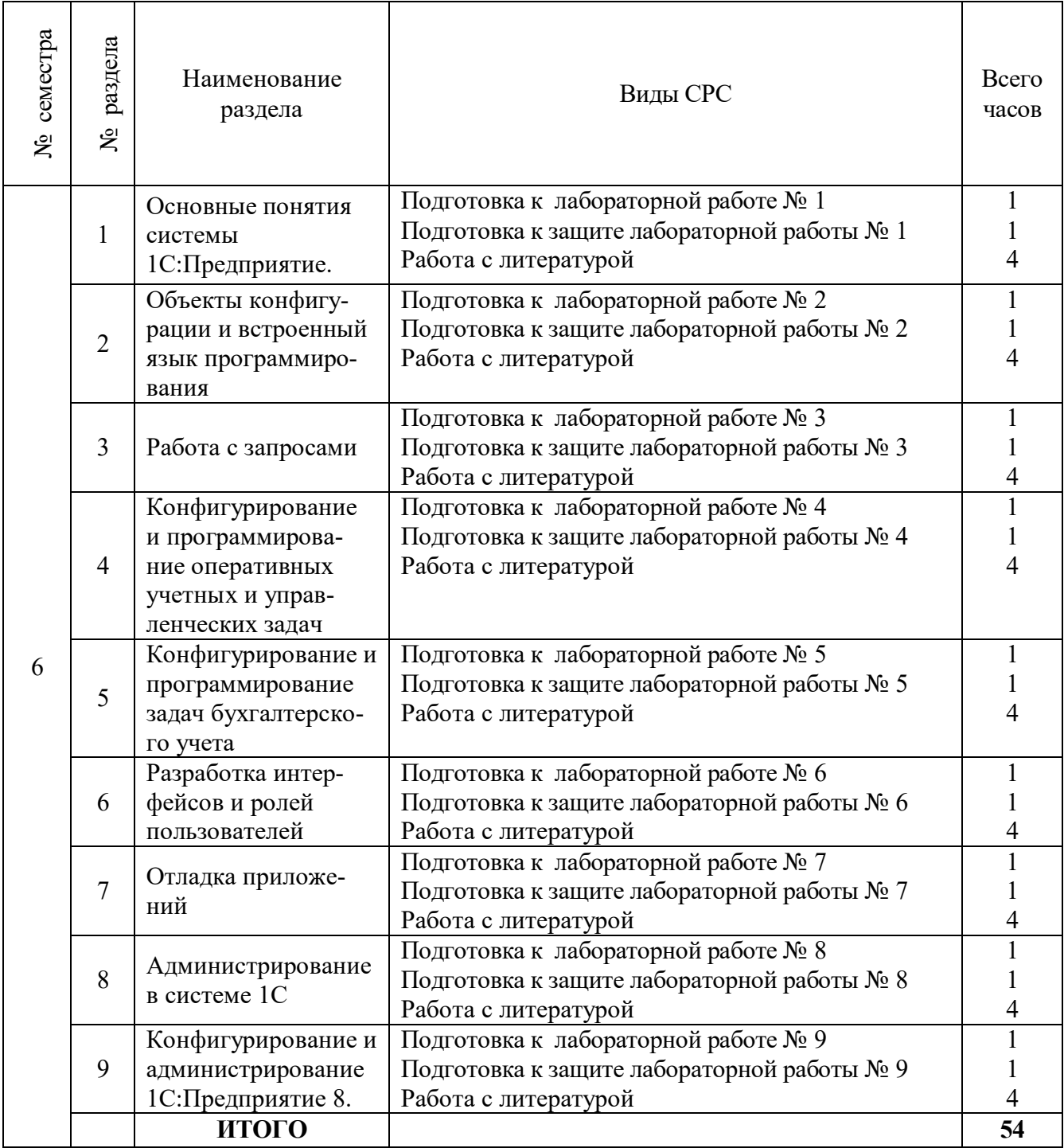

#### **3.2. График работы студента Семестр № 6**

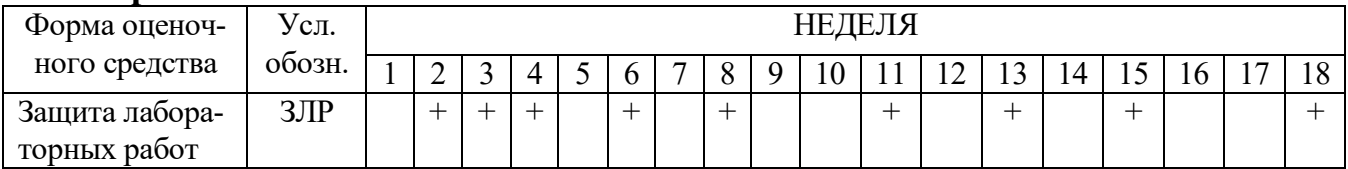

#### **3.3. Перечень учебно-методического обеспечения для самостоятельной работы обучающихся по дисциплине**

Учебники, учебные пособия, ресурсы сети Интернет (см. раздел 5).

#### **3.3.1. Контрольные работы/рефераты** *не предусмотрены*

#### **4. ОЦЕНОЧНЫЕ СРЕДСТВА ДЛЯ КОНТРОЛЯ УСПЕВАЕМОСТИ И РЕ-ЗУЛЬТАТОВ ОСВОЕНИЯ УЧЕБНОЙ ДИСЦИПЛИНЫ**

**(***см***.** *Фонд оценочных средств***)**

#### **4.1. Рейтинговая система оценки знаний обучающихся по учебной дисциплине**

*Рейтинговая система не используется.*

#### **5. УЧЕБНО-МЕТОДИЧЕСКОЕ И ИНФОРМАЦИОННОЕ ОБЕСПЕЧЕНИЕ ДИСЦИПЛИНЫ**

#### **5.1. Основная литература**

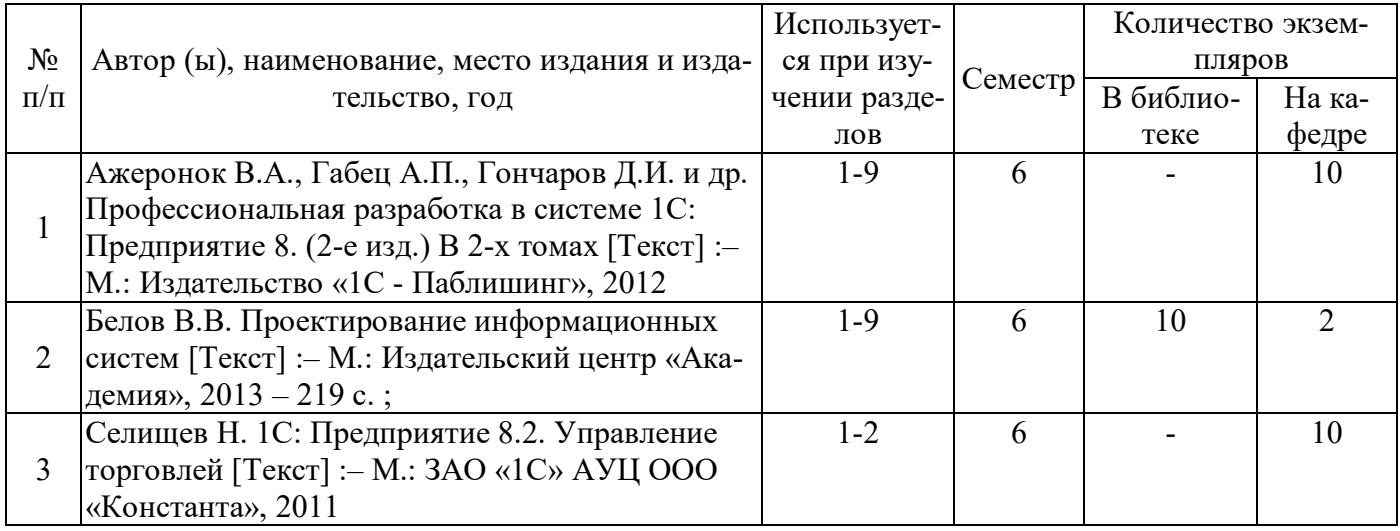

#### **5.2. Дополнительная литература**

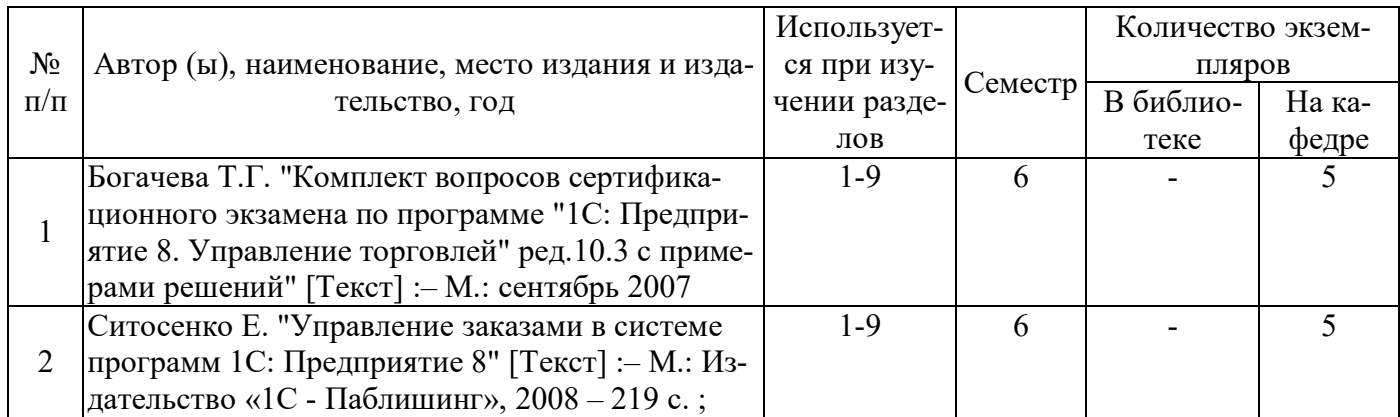

#### **5.3. Базы данных, информационно-справочные и поисковые системы**

1. BOOR.ru [Электронный ресурс] : электронная библиотека. – Доступ к полным текстам по паролю. – Режим доступа: http://www.book.ru (дата обращения: 30.08.2019).

2. East View [Электронный ресурс] : [база данных]. – Доступ к полным текстам статей научных журналов из сети РГУ имени С.А. Есенина. – Режим доступа: http:/dlib.eastview.com (дата обращения: 30.08.2019).

3. Moodle [Электронный ресурс] : среда дистанционного обучения / Ряз. гос. ун-т. – Рязань, [Б.г.]. – Доступ, после регистрации из сети РГУ имени С.А. Есенина, из любой точки, имеющей доступ к Интернету. – Режим доступа: http://e-learn2.rsu.edu.ru/moodle2 (дата обращения: 30.08.2019).

4. Znanium.com [Электронный ресурс] : [база данных]. – Доступ к полным текстам по паролю. – Режим доступа: http://znanium.com (дата обращения: 30.08.2019).

5. «Издательство «Лань» [Электронный ресурс] : электронная библиотека. – Доступ к полным текстам по паролю. – Режим доступа: http://e-lanbook.com (дата обращения: 30.08.2019).

6. Университетская библиотека ONLINE [Электронный ресурс] : электронная библиотека. – Доступ к полным текстам по паролю. – Режим доступа: http://www.biblioclab.ru (дата обращения: 30.08.2019).

7. Юрайт [Электронный ресурс] : электронная библиотека. – Доступ к полным текстам по паролю. – Режим доступа: http://www.biblio-online.ru (дата обращения: 30.08.2019).

8. Труды преподавателей [Электронный ресурс] : коллекция // Электронная библиотека Научной библиотеки РГУ имени С.А. Есенина. – Доступ к полным текстам по паролю. – Режим доступа:

http://dspace.rsu.edu.ru/xmlui/handle/123456789/3 (дата обращения: 30.08.2019).

#### **5.4. Перечень ресурсов информационно-телекоммуникационной сети Интернет, необходимых для освоения дисциплины**

1. eLIBRARY.RU [Электронный ресурс] : научная электронная библиотека. – Режим доступа: http://elibrary.ru/defaultx.asp, свободный (дата обращения: 30.08.2019).

2. Единая коллекция цифровых образовательных ресурсов [Электронный ресурс] : федеральный портал. – Режим доступа: http://school-collection.edu.ru/, свободный (дата обращения: 30.08.2019).

3. Единое окно доступа к образовательным ресурсам [Электронный ресурс] : федеральный портал. – Режим доступа: http://window.edu.ru/, свободный (дата обращения: 30.08.2019).

4. Интернет Университет Информационных технологий. [Электронный ресурс] : сайт. *–* Режим доступа: http://www.intuit.ru/, свободный (дата обращения 30.08.2019).

5. Портал естественных наук. [Электронный ресурс] : сайт. *–* Режим доступа: http://e-science11.ru, свободный (дата обращения 30.08.2019).

6. Портал для программистов и администраторов информационных систем. [Электронный ресурс] : сайт. *–* Режим доступа: http://www.coderpost.net/, свободный (дата обращения 30.08.2019).

7. Российский общеобразовательный портал [Электронный ресурс] : oбразовательный портал. – Режим доступа: http://www.school.edu.ru/, свободный (дата обращения: 30.08.2019).

8. Сервер Информационных Технологий [Электронный ресурс] : сайт. *–* Режим доступа: http://citforum.ru/, свободный (дата обращения 30.08.2019).

9. Сайт программирования. [Электронный ресурс] : сайт. *–* Режим доступа: http://www.cyberguru.ru/, свободный (дата обращения 30.08.2019).

10. Сайт программирования в среде Delphi. [Электронный ресурс]: сайт. *–* Режим доступа: http://www.delphisources.ru/, свободный (дата обращения 30.08.2019).

11. Федеральный центр информационно-образовательных ресурсов [Электронный ресурс] : Единое окно доступа к образовательным ресурсам. – Режим доступа: http://fcior.edu.ru, свободный (дата обращения: 30.08.2019).

12. Колпинский Н.Н.. 1С Предприятие 8.2. Конфигурирование. Базовый курс. [Электронный ресурс] - Режим доступа: http://test-portal.training1s.ru свободный (дата обращения: 30.08.2019).-

13. Онлайн-уроки. Разработка конфигурации «1С: Предприятие 8.2» [Электронный ресурс] - Режим доступа: http://1c-uroki.ru свободный (дата обращения: 30.08.2019).

14. Самоучитель по «1С Предприятие 8» Администрирование. Конфигурирование. [Электронный ресурс] - Режим доступа: http://manual1c.ru свободный (дата обращения: 30.08.2019).

15. Учебник по «1С: Предприятие 8» [Электронный ресурс] - Режим доступа: http://1c-esse.buter.ru/8esse7.php?pg=7 , свободный (дата обращения: 30.08.2019).

#### **6. МАТЕРИАЛЬНО-ТЕХНИЧЕСКОЕ ОБЕСПЕЧЕНИЕ ДИСЦИПЛИНЫ 6.1. Требования к аудиториям для проведения занятий:**

Класс персональных компьютеров под управлением MS Windows XP Pro, включенных в локальную сеть университета c возможностью выхода в Internet.

Стандартно оборудованные лекционные аудитории с мультимедиапроектором, подключенным к компьютеру, настенным экраном.

#### **6.2. Требования к оборудованию рабочих мест преподавателя и обучающихся:**

Персональный компьютер под управлением MS Windows XP Pro, Microsoft Office, системы программирования Turbo-Pascal и Turbo-C++, Delphi, комплект архиваторов, файлов для архивации, антивирус.

#### **7. ОБРАЗОВАТЕЛЬНЫЕ ТЕХНОЛОГИИ**

*(Заполняется только для стандарта ФГОС ВПО)*

#### **8. МЕТОДИЧЕСКИЕ УКАЗАНИЯ ДЛЯ ОБУЧАЮЩИХСЯ ПО ОСВОЕНИЮ ДИСЦИПЛИНЫ**

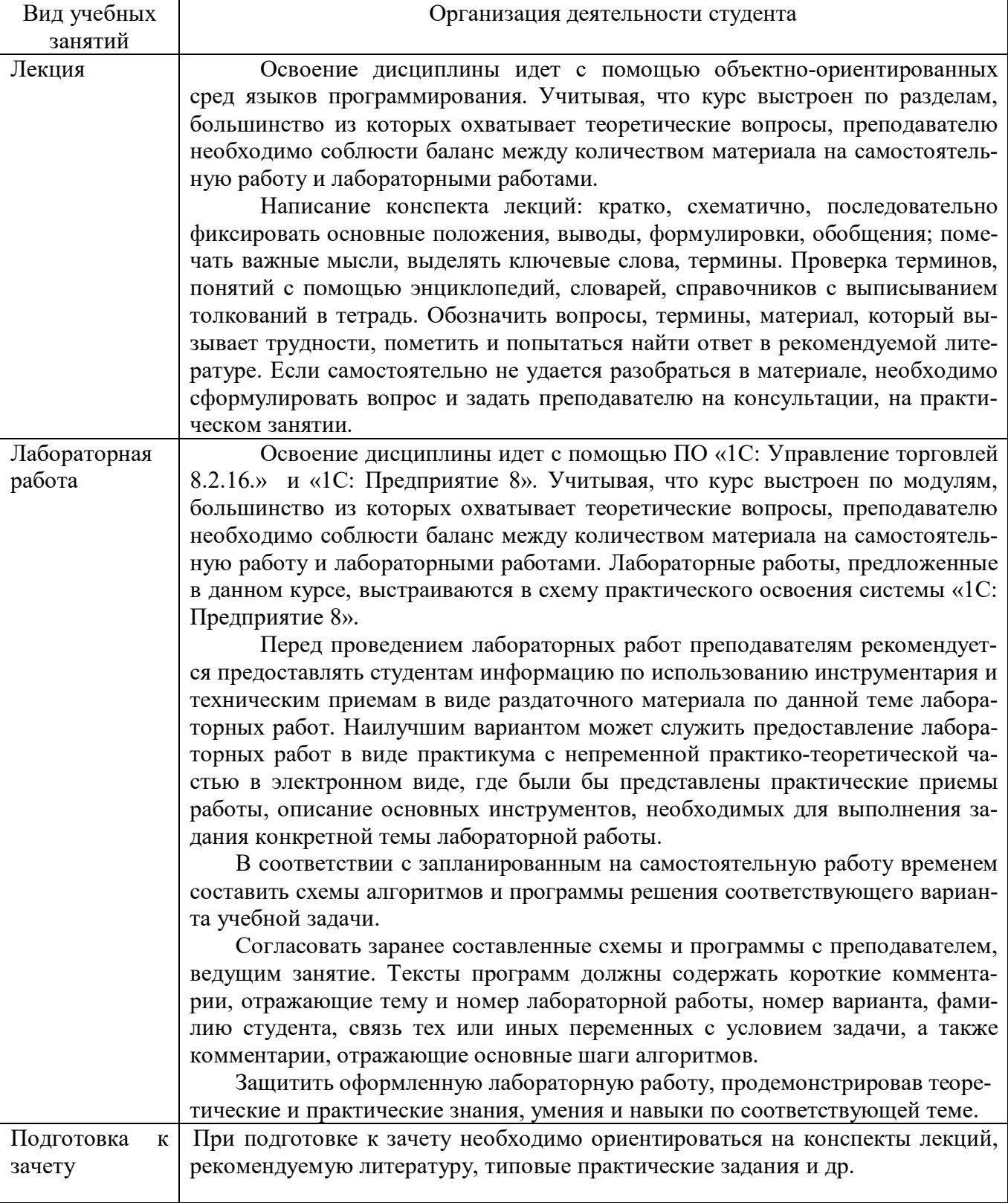

#### **9. ПЕРЕЧЕНЬ ИНФОРМАЦИОННЫХ ТЕХНОЛОГИЙ, ИСПОЛЬЗУЕМЫХ**  ПРИ ОСУЩЕСТВЛЕНИИ ОБРАЗОВАТЕЛЬНОГО ПРОЦЕССА **ДИСЦИПЛИНЕ:**

- использование сервисов электронной почты для обмена оперативной информацией;

- дистанционное консультирование посредством университетской системы elearn.rsu.edu.ru;

- работа в электронных библиотечных системах;
- мультимедийные презентации проектов, отчетов по практике

Для организации учебной и самостоятельной работы обучаемых используется технология удаленного доступа. Для каждой из учебных групп на сервере кафедры ИВТ и МПИ созданы каталоги с соответствующими правами доступа. В каталоге группы создан подкаталог для данной учебной дисциплины, в котором по мере необходимости преподавателем размещаются рабочая программа дисциплины, электронные варианты лекций, электронные обучающие ресурсы, задания к лабораторным работам, графики выполнения лабораторных работ, материалы для самостоятельной работы, контрольные материалы, оценки текущих результатов учебной деятельности обучающихся и др. материалы для организации учебного процесса по данной дисциплине. Материалы, размещенные в каталоге группы доступны любому обучающемуся соответствующей группы посредством локальной компьютерной сети университета с любого рабочего места компьютерных классов кафедры ИВТ и МПИ.

В каталоге группы также для каждого обучающегося создан личный подкаталог, к которому разрешен доступ только обучающемуся и преподавателям кафедры. В личном подкаталоге обучающийся размещает результаты своей учебной деятельности: выполненные лабораторные работы, отчеты и другие результаты.

#### **10. ТРЕБОВАНИЯ К ПРОГРАММНОМУ ОБЕСПЕЧЕНИЮ**

1. Операционная система Windows Pro (договор №Tr000043844 от  $22.09.15$ г.):

2. Антивирус Kaspersky Endpoint Security (договор №14/03/2019-0142 от 30/03/2019г.);

3. Среда разработки приложений RAD Studio 10.1 Berlin Professional Concurrent ELC (договор №11\05\2016-9774 от 11.05.16г.);

4. Система автоматизации деятельности предприятия 1С: Предприятие 8. (договор №КО/01-2018 от 08.02.18г.);

5. Cистема компьютерной математики Mathcad Education – University Edition (договор №03/30/09 от 01.04.11);

6. Офисное приложение LibreOffice (свободно распространяемое ПО);

7. Архиватор 7-zip (свободно распространяемое ПО);

8. Браузер изображений FastStoneImageViewer (свободно распространяемое ПО);

9. PDF ридер FoxitReader (свободно распространяемое ПО);

10. PDF принтер doPdf (свободно распространяемое ПО);

11. Медиа проигрыватель VLC media player (свободно распространяемое ПО);

12. Запись дисков ImageBurn (свободно распространяемое ПО);

13. DJVU браузер DjVu Browser Plug-in (свободно распространяемое ПО);

#### ФОНД ОЦЕНОЧНЫХ СРЕДСТВ ДЛЯ ПРОВЕДЕНИЯ ПРОМЕЖУТОЧНОЙ АТТЕСТАЦИИ ОБУЧАЮЩИХСЯ ПО ДИСЦИПЛИНЕ

#### Паспорт фонда оценочных средств по дисциплине для промежуточного контроля успеваемости

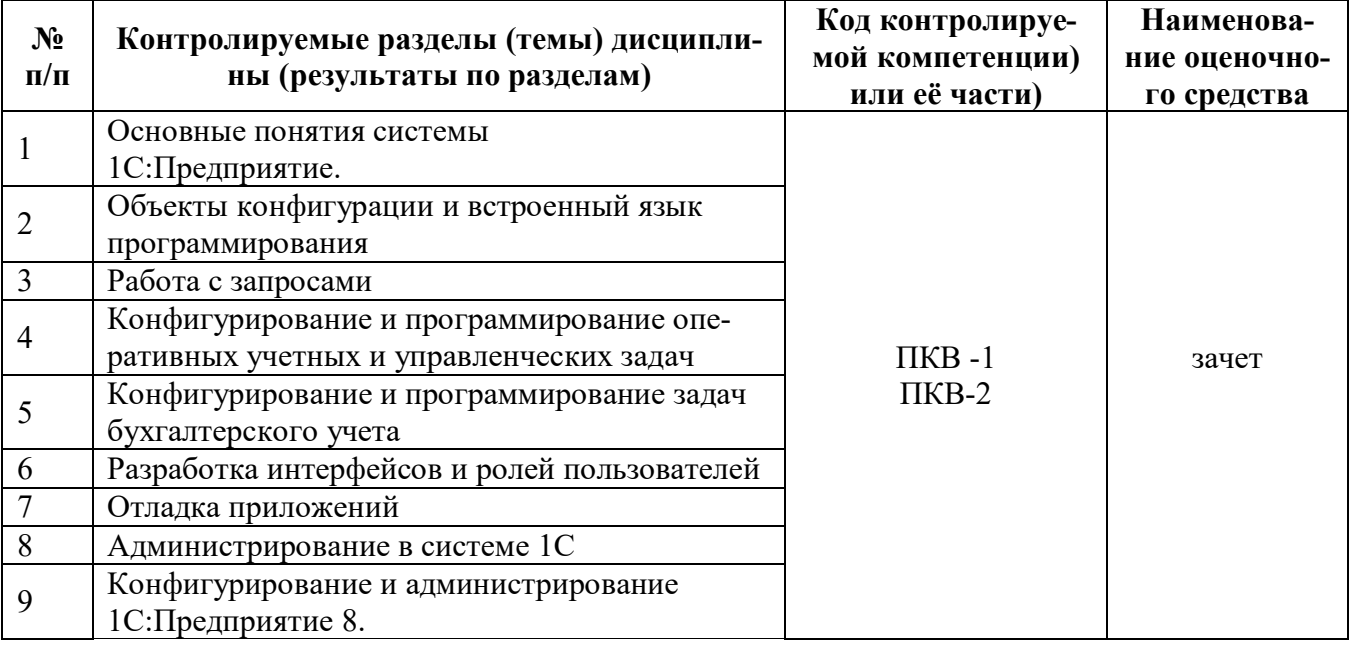

#### ТРЕБОВАНИЯ К РЕЗУЛЬТАТАМ ОБУЧЕНИЯ ПО УЧЕБНОЙ ДИСЦИПЛИНЕ

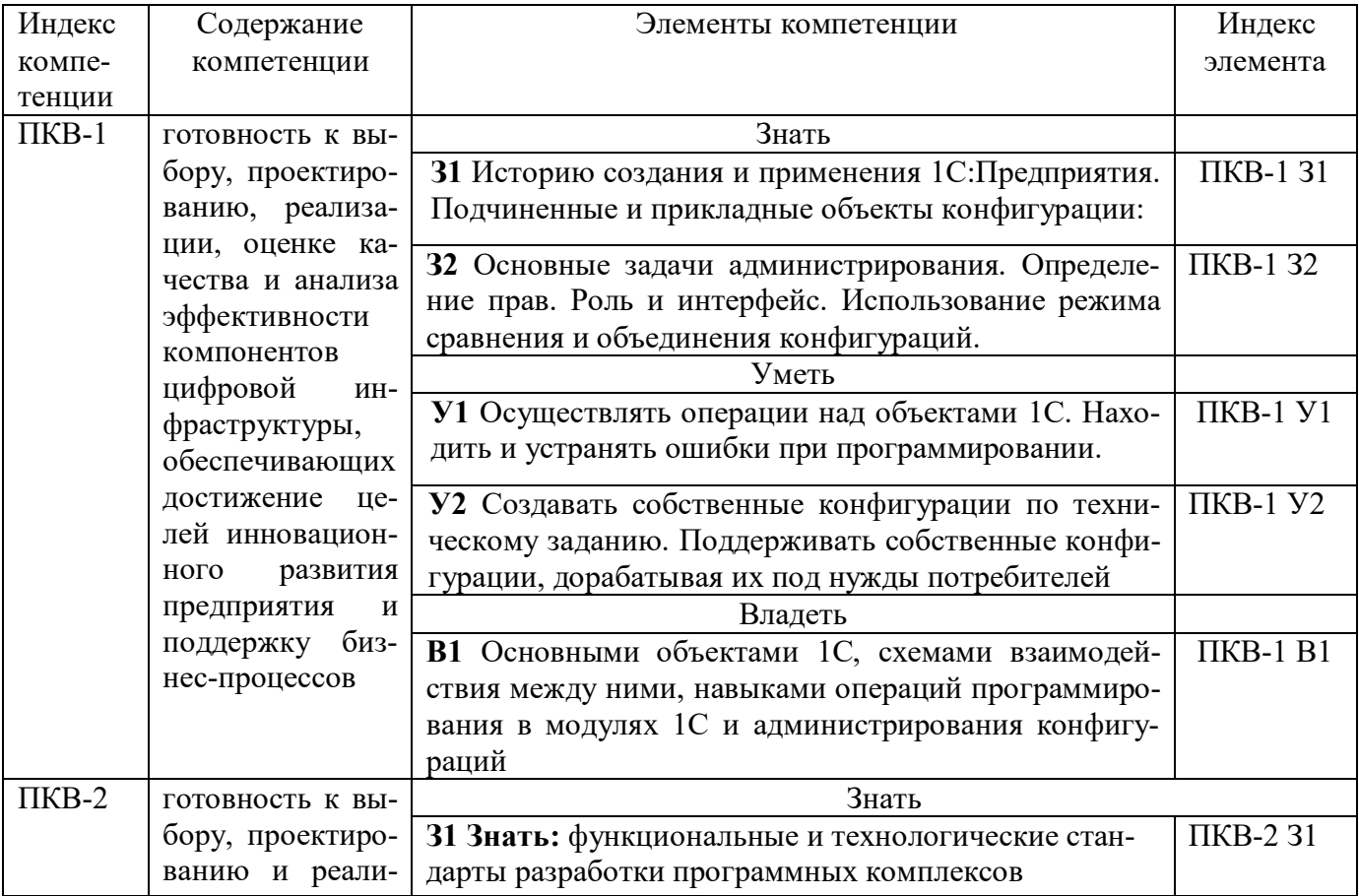

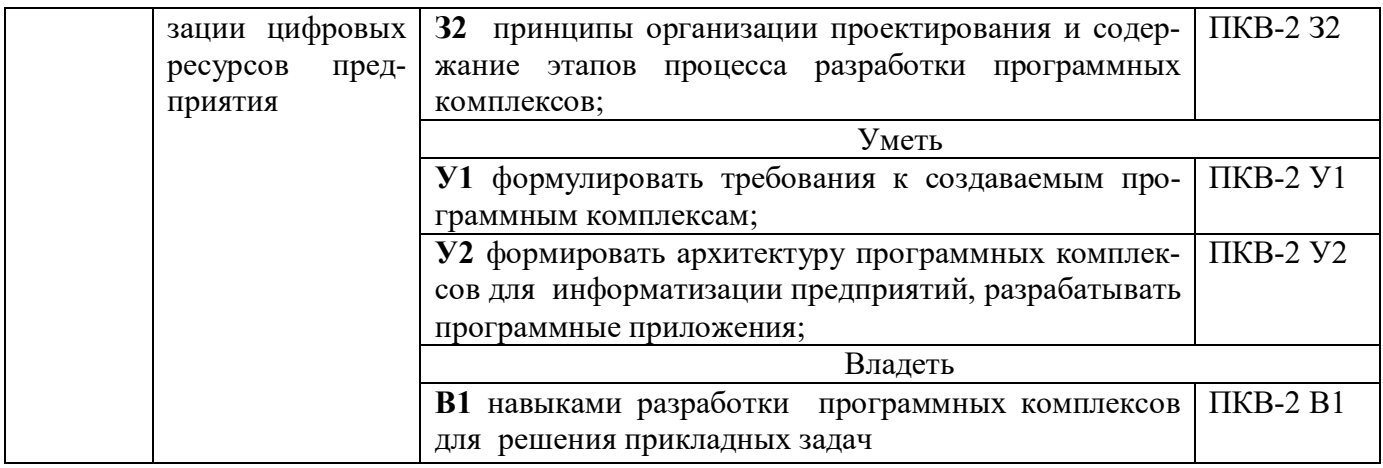

# $\begin{array}{c} \text{KOMIIJEKT OUEHO4HBX CPEACTB} \\ \text{JJA IPOMEKYTO4HO\textit{H}\o\textit{H}\r{A}TTECTA\textit{I}\x{I}WH} \\ \textcolor{red}{\begin{array}{c} (3A4ET) \end{array}} \end{array}$

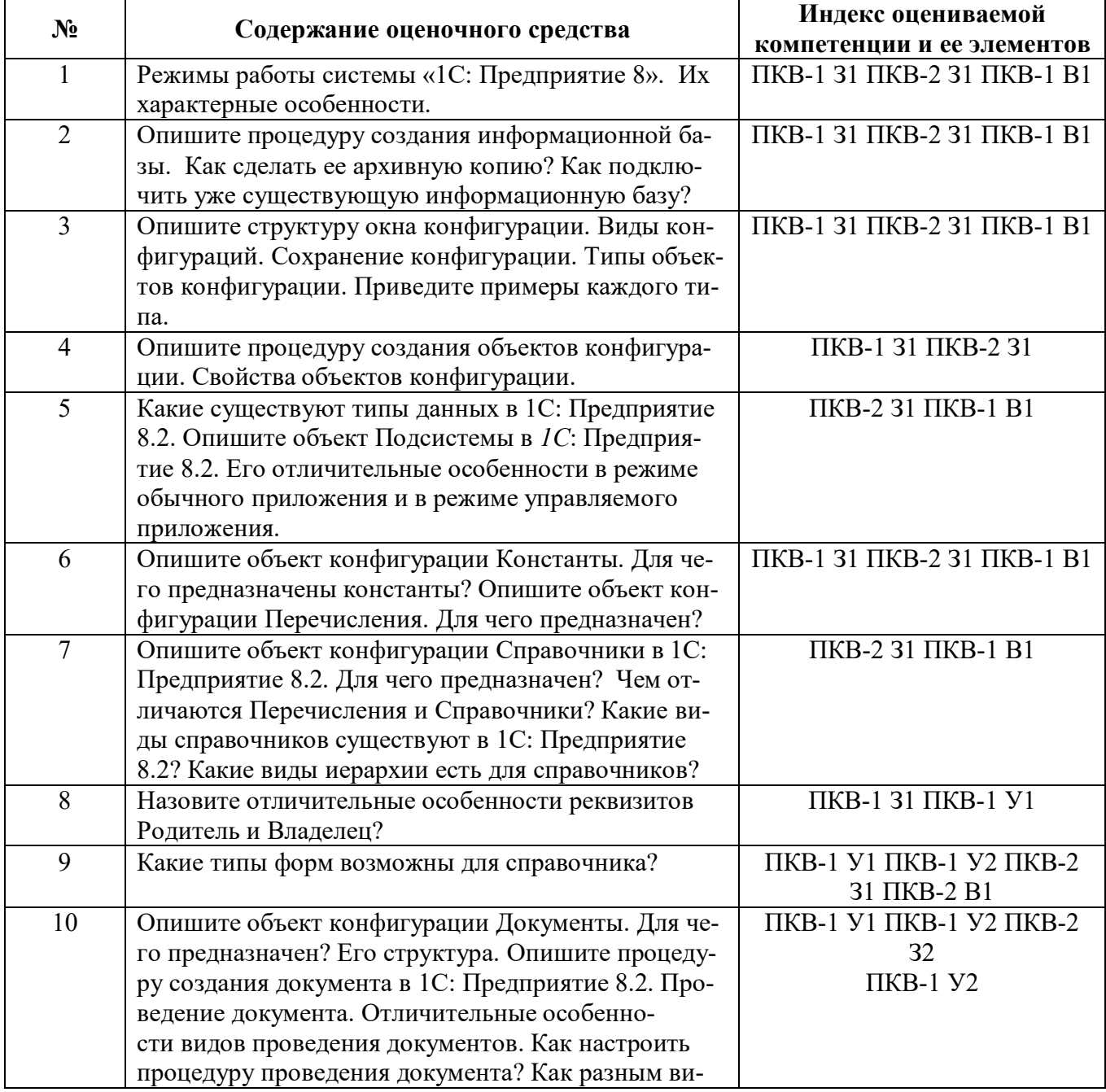

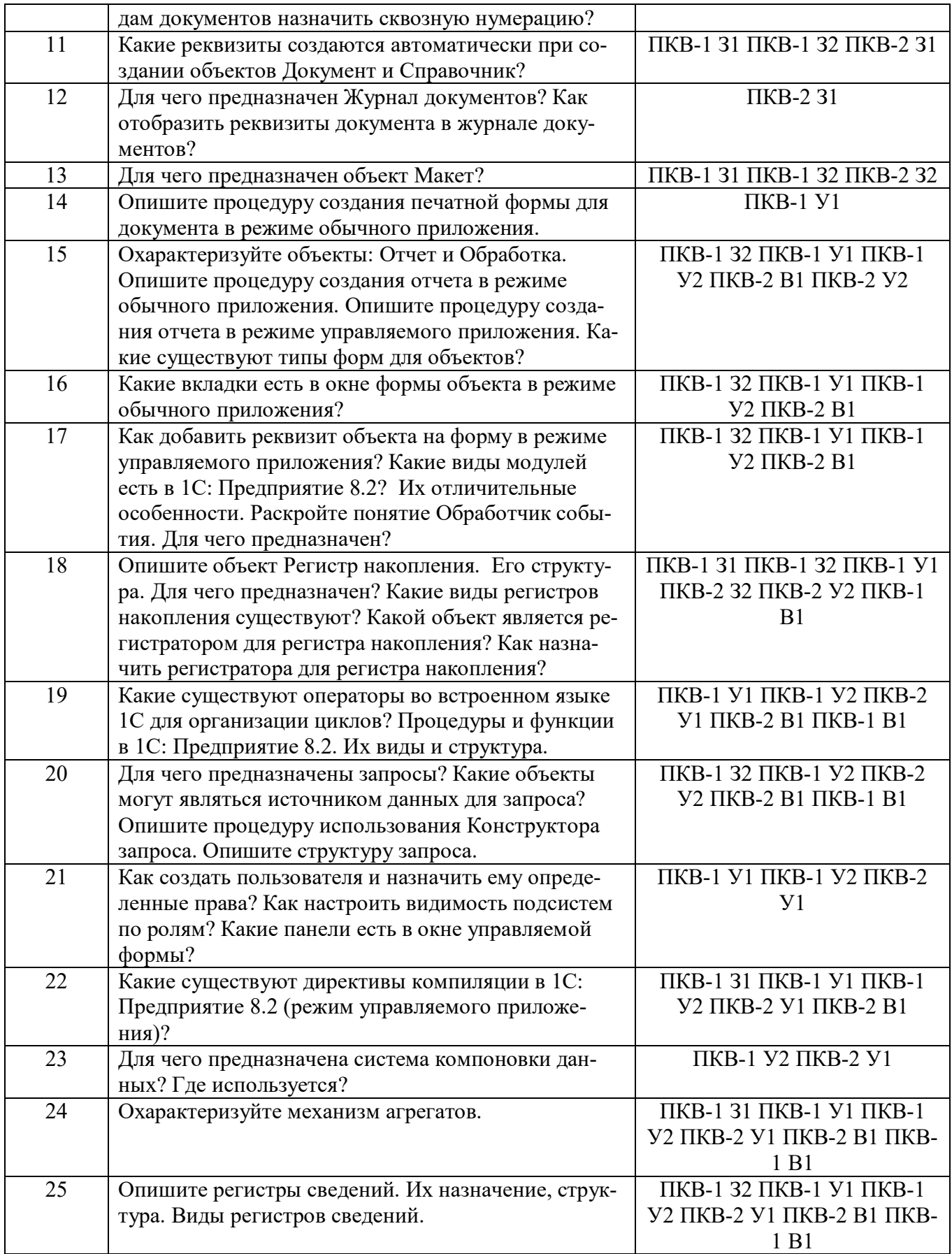

#### ПОКАЗАТЕЛИ И КРИТЕРИИ ОЦЕНИВАНИЯ КОМПЕТЕНЦИЙ (Шкалы оценивания)

Результаты выполнения обучающимся заданий на зачете оцениваются по шкале «зачтено» - «не зачтено»

В основе оценивания лежат критерии порогового и повышенного уровня характеристик компетенций или их составляющих частей, формируемых на учебных занятиях по дисциплине «Структура программных средств цифровизации экономики» (Таблица 2.5 рабочей программы дисциплины).

«Зачтено» - оценка соответствует повышенному и пороговому уровню и выставляется обучающемуся, если он

глубоко и прочно усвоил программный материал, исчерпывающе, последовательно, четко и логически стройно его излагает, умеет тесно увязывать теорию с практикой, свободно справляется с задачами, вопросами и другими видами применения знаний, причем не затрудняется с ответом при видоизменении заданий, использует в ответе материал монографической литературы, правильно обосновывает принятое решение, владеет разносторонними навыками и приемами выполнения практических задач.

твердо знает материал, грамотно и по существу излагает его, не допуская существенных неточностей в ответе на вопрос или выполнении заданий, правильно применяет теоретические положения при решении практических вопросов и задач, владеет необходимыми навыками и приемами их выполнения.

оценка соответствует пороговому уровню и выставляется обучающемуся, если он имеет знания только основного материала, но не усвоил его деталей, допускает неточности, демонстрирует недостаточно правильные формулировки, нарушения логической последовательности в изложении программного материала, испытывает затруднения при выполнении практических работ.

«Не зачтено» - оценка выставляется обучающемуся, который не достигает порогового уровня, демонстрирует непонимание проблемы, не знает значительной части программного материала, допускает существенные ошибки, неуверенно, с большими затруднениями выполняет практические работы.